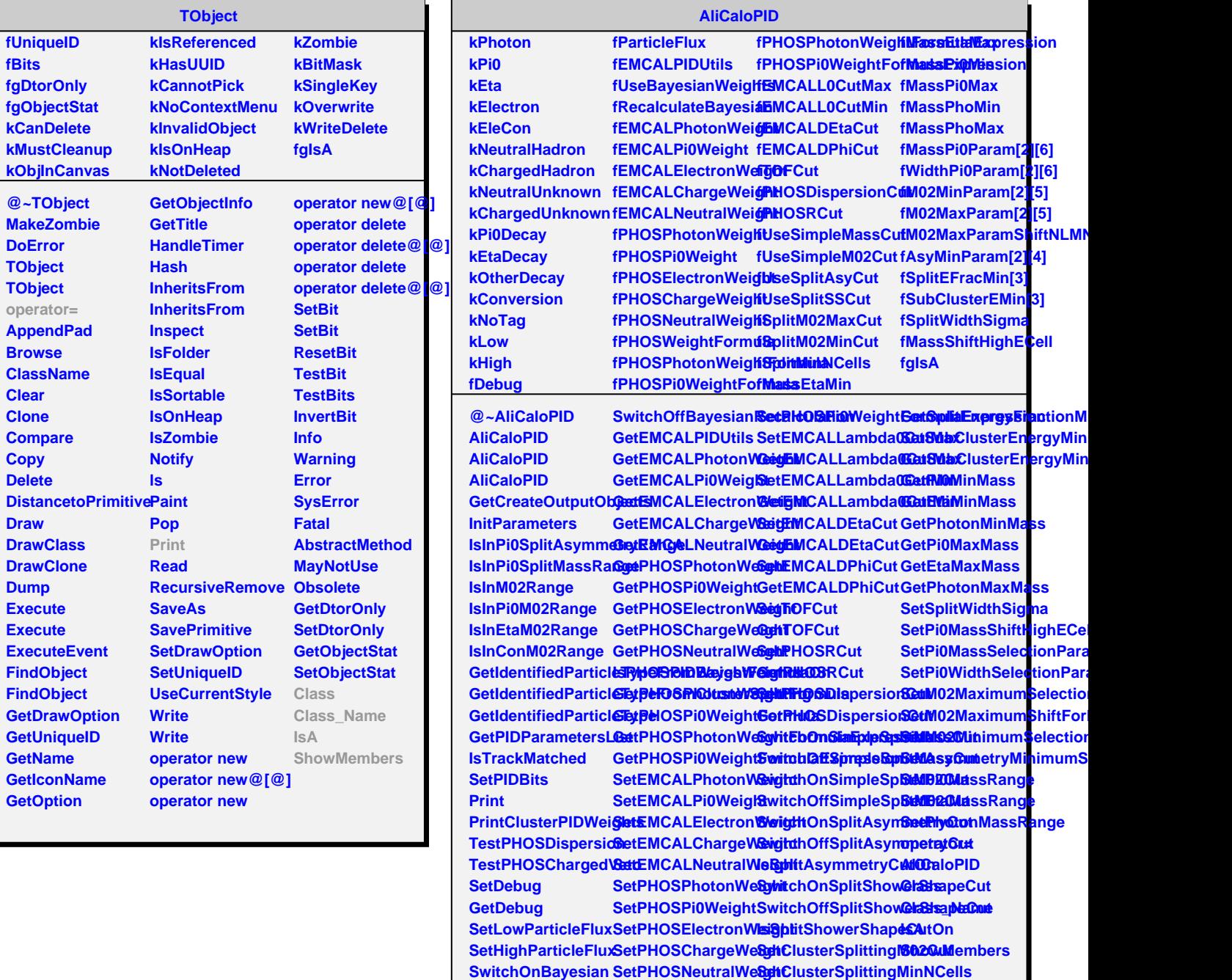

**SwitchOffBayesian**

SwitchOnBayesian**<del>RetRIdOlaR</del>botonWe&ph&pittEnergyFrastionMinimum** 

**GetClusterSplittingMinNCells**

UsePHOSPIDWeigh**GatChusta**